## **МИНИСТЕРСТВО НАУКИ И ВЫСШЕГО ОБРАЗОВАНИЯ РФ Федеральное государственное бюджетное образовательное учреждение высшего образования КРАСНОЯРСКИЙ ГОСУДАРСТВЕННЫЙ ПЕДАГОГИЧЕСКИЙ УНИВЕРСИТЕТ им. В.П. Астафьева**

Кафедра отечественной истории

## **РАБОЧАЯ ПРОГРАММА ДИСЦИПЛИНЫ**

# **Методика работы с классным коллективом** Направление подготовки:

*44.03.01 Педагогическое образование (с двумя профилями подготовки)* **направленность (профиль) образовательной программы** *История*  Квалификация (степень) выпускника: *Бакалавр* Форма обучения: *заочная*

Красноярск, 2019

Рабочая программа дисциплины «Методика работы с классным коллективом» составлена доцентом кафедры отечественной истории Ворошиловой Н. В.

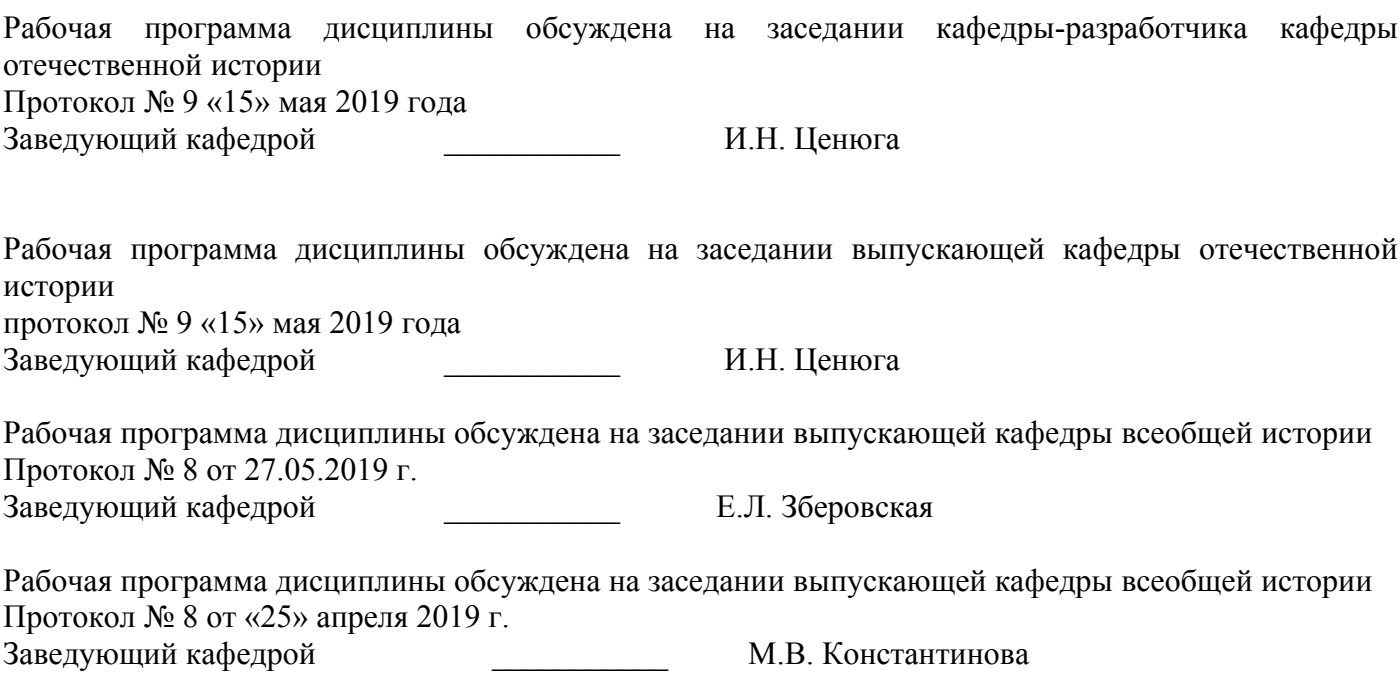

Действителен: с 17.06.2024 до 10.09.2025

Одобрено научно-методическим советом специальности (направления подготовки) исторического факультета

Протокол № 8 от «28» мая 2019г. Председатель НМСС (Н) \_\_\_\_\_\_\_\_\_\_ Д.В. Григорьев

#### **Пояснительная записка**

## **1.1. Место дисциплины в структуре образовательной программы.**

Программа дисциплины разработана в соответствии с требованиями государственного образовательного стандарта высшего образования 3++(далее – ФГОС 3++) по направлению подготовки *44.03.01 Педагогическое образование*, утвержденного приказом Министерства образования и науки Российской Федерации от 22 февраля 2018 г. N 121 и профессионального стандарта «Педагог (педагогическая деятельность в сфере дошкольного, начального общего, основного общего, среднего общего образования) (воспитатель, учитель)», утвержденного приказом Министерства труда и социальной защиты РФ от 18 октября 2013 г. № 544н., нормативно-правовыми документами, регламентирующими образовательный процесс в КГПУ им. В.П. Астафьева по направленности (профилю) образовательной программы История заочной формы обучения в КГПУ им. В.П. Астафьева, с присвоением квалификации бакалавр.

Дисциплина относится к модулю 7 «Педагогическая интернатура» обязательной части образовательной программы. Индекс дисциплины Б1.ОДП.04.01

## **1.2.Общая трудоемкость дисциплины - в З.Е., часах и неделях**

Дисциплина изучается в 7 семестре. Трудоемкость дисциплины: 2 ЗЕ / 72 часа, в том числе 4 часа контактная работа с преподавателем, 68 часов - самостоятельная работа. Форма контроля – экзамен.

## **1.3. Цели и задачи освоения дисциплины.**

Целью освоения дисциплины является формирование у будущего бакалавра необходимого уровня знаний по предмету методика работы с классным коллективом, а также навыков и умений по использованию знаний в практической деятельности.

Задачи освоения дисциплины:

1. Сформировать у обучающихся теоретические знания и практические навыки работы с классным коллективом

2. Содействовать формированию у бакалавров умений осуществлять духовно-нравственное воспитание обучающихся на основе базовых национальных ценностей в процессе учебной и внеучебной деятельности

## **1.4. Основные разделы содержания:**

Раздел 1**.** Задачи и содержание работы классного руководителя.

Раздел 2. Методические аспекты работы классного руководителя.

## **1.5. Планируемые результаты обучения.**

Дисциплина направлена на формирование следующих компетенций:

ОПК-2 - Способен участвовать в разработке основных и дополнительных образовательных программ, разрабатывать отдельные их компоненты (в том числе с использованием информационнокоммуникационных технологий)

ОПК-4 – Способен осуществлять духовно-нравственное воспитание обучающихся на основе базовых национальных ценностей

ОПК-7 – Способен взаимодействовать с участниками образовательных отношений в рамках реализации образовательных программ

ПК-2 – Способен поддерживать образцы и ценности социального поведения, навыки поведения в мире виртуальной реальности и социальных сетях

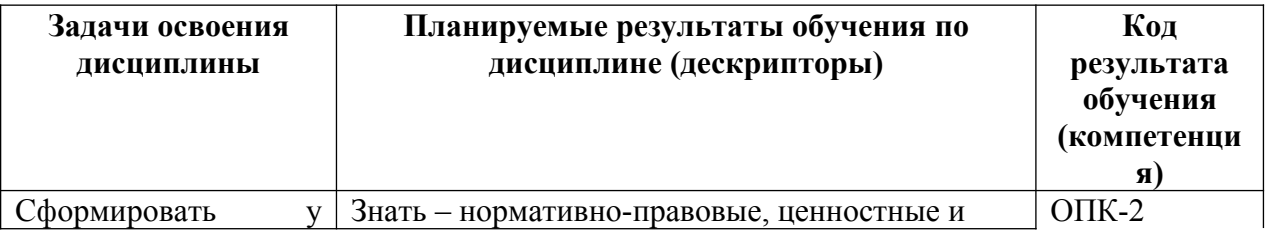

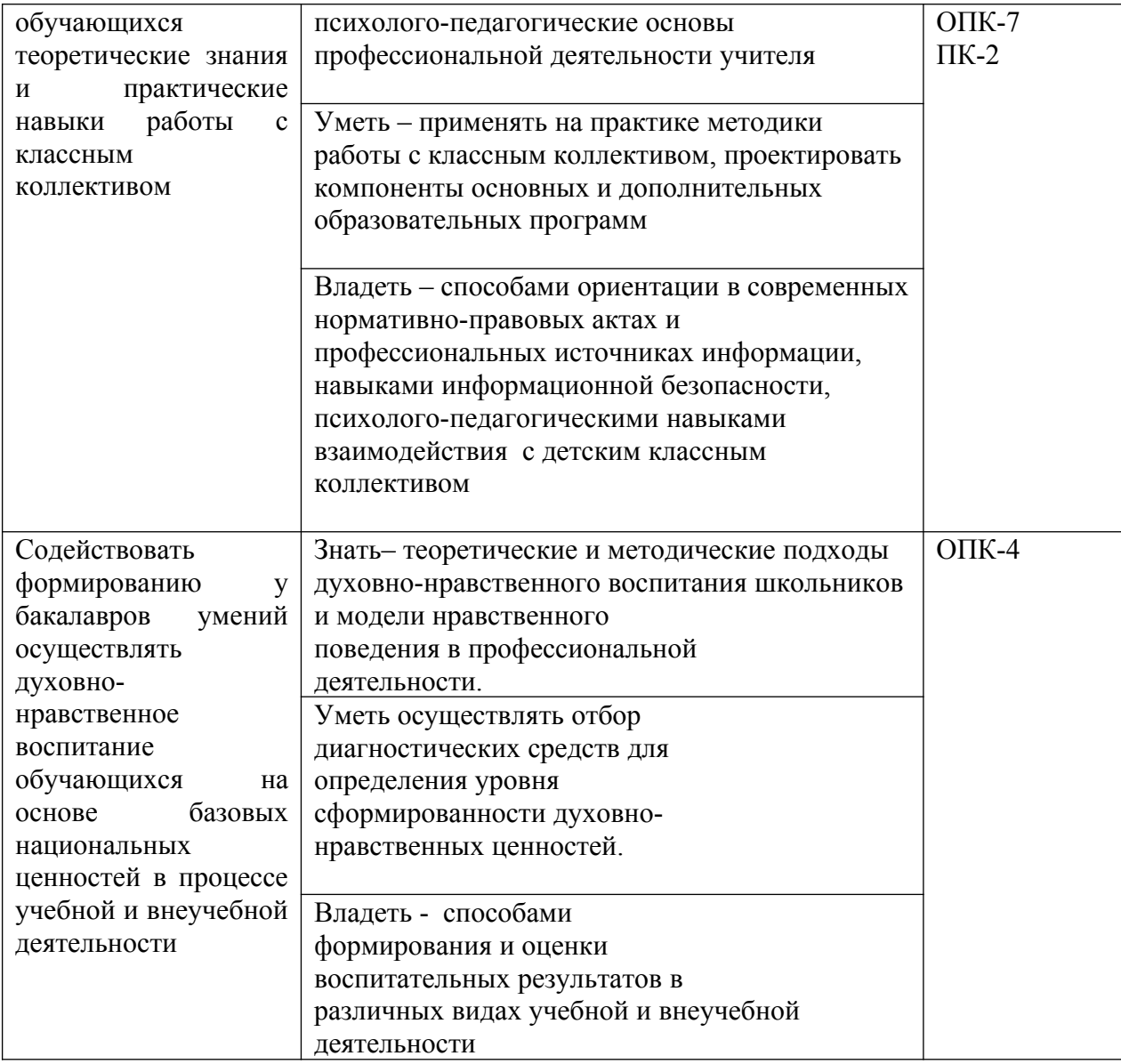

## **1. 6. Контроль результатов освоения дисциплины**

Текущий контроль успеваемости осуществляется путем оценки результатов выполнения заданий самостоятельной работы, посещения лекций и подготовки к практическим занятиям. Форма промежуточного контроля – экзамен по модулю 7 «Педагогическая интернатура».

Оценочные средства результатов освоения дисциплины, критерии оценки выполнения заданий представлены в разделе «Фонды оценочных средств для проведения промежуточной аттестации» и фонде оценочных средств образовательной программы.

## **1.7. Перечень образовательных технологий, используемых при освоении дисциплины.**

Современное традиционное обучение (лекционно-семинарская-зачетная система).

Интерактивные технологии (дискуссия, решение ситуационных задач).

Технология проектного обучения.

# **2. ОРГАНИЗАЦИОННО-МЕТОДИЧЕСКИЕ ДОКУМЕНТЫ**

## **2.1. Технологическая карта обучения дисциплине Методика работы с классным коллективом**

Направление подготовки 44.03.01 Педагогическое образование,

Направленность (профиль) образовательной программы История

По заочной форме обучения

Общая трудоемкость дисциплины 2 з.е.

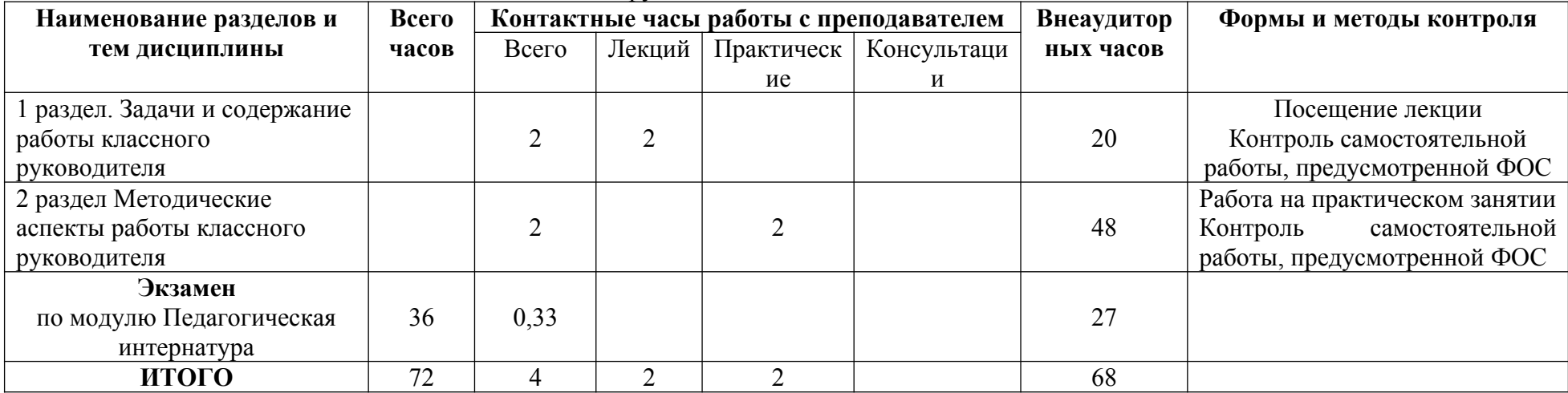

## **2.2. Содержание основных разделов и тем дисциплины.**

**Раздел 1.** Задачи и содержание работы классного руководителя.

## *Тема 1.*

Отечественный и зарубежный опыт становления и развития института

классного руководства. Законодательные и нормативные основы работы классного руководителя.

## *Тема 2.*

Целеполагание и планирование работы классного руководителя.

## *Тема 3.*

Педагогическая диагностика и анализ в работе классного руководителя.

## *Тема 4.*

Сотрудничество классного руководителя со школьным психологом, социальными работниками и родителями.

## **Раздел 2. Методические аспекты работы классного руководителя.** *Тема 1.*

Технологии организации групповой деятельности на уроке и во внеурочной деятельности.

## *Тема 2.*

Методика организации общеобразовательных и этических бесед.

## *Тема 3.*

Система работы классного руководителя по профессиональной ориентации обучающихся.

## **2.3. Методические рекомендации по освоению дисциплины для обучающихся образовательной программы**

Направление подготовки 44.03.01 Педагогическое образование Направленность (профиль) образовательной программы История

## *По заочной форме обучения*

Изучение дисциплины начинается с лекционного занятия, целью которого является общая ориентировка в осваиваемом содержании курса в целом и формирования представлений о задачах и содержании работы классного руководителя в современной школе в частности. Лекционное занятие способствует выстраиванию системного видения рассматриваемой проблемы, ориентации в существующих практических проблемах, создавая тем самым основу для последующей самостоятельной проработки отдельных аспектов темы студентами-заочниками.

В лекционной форме работы принято выделять три этапа. Первый – предварительная подготовка к восприятию, в которую входит просмотр записей предыдущей лекции, ознакомление с соответствующим разделом программы и предварительный просмотр учебника по теме предстоящей лекции, создание целевой установки на прослушивание. Второй - прослушивание и запись, предполагающие внимательное слушание, анализ излагаемого, выделение главного, соотношение с ранее изученным материалом и личным опытом, краткую запись, уточнение непонятного или противоречиво изложенного материала путем вопросов лектору. Запись следует делать либо на отдельных пронумерованных листах, либо в тетради. Обязательно надо оставлять поля для методических пометок, дополнений. Пункты планов, формулировки правил, понятий следует выделять из общего текста. Целесообразно пользоваться системой сокращений наиболее часто употребляемых терминов, а также использовать цветовую разметку записанного при помощи фломастеров. Третий - доработка лекции: перечитывание и правка записей, параллельное изучение учебника, дополнение выписками из рекомендованной литературы.

Самостоятельная работа является неотъемлемой и основной частью работы бакалавров заочной формы обучения, которая основана на более подробной проработке и анализе материалов, основных вопросов дисциплины.

В современных условиях имеется достаточное количество источников информации, позволяющих обучающимся самостоятельно работать с изучаемым теоретическим содержанием.

Самостоятельная работа проводится с целью:

- 1. Систематизации, углубления и расширения полученных теоретических знаний обучающихся и применения и закрепления их на практике;
- 2. Формирования умений выявлять и использовать специальную литературу и интернет-источники по проблемам
- 3. Формирования самостоятельности мышления, способностей к саморазвитию, самосовершенствованию и самореализации; развития исследовательских умений.

Контроль результатов самостоятельной работы обучающихся осуществляется на практическом занятии, а также в форме контроля и оценивания выполнения самостоятельных работ в письменной форме.

#### **Методические рекомендации по подготовке к практическим занятиям.**

Для подготовки к практическому занятию вам необходимо внимательно изучить содержание темы дисциплины; рассмотреть основную и дополнительную литературу к разделу; выбрать литературу, соответствующую теме семинарского занятия; подготовить ответы на вопросы занятия.

#### **Планы практических занятий**

#### **Семинар 1. Тема Методические аспекты работы классного руководителя.**

**1.**Технологии организации групповой деятельности на уроке и во внеурочной деятельности.

**2.** Методика организации общеобразовательных и этических бесед.

**3.**Система работы классного руководителя по профессиональной ориентации обучающихся.

Учебный план предусматривает выделение всего двух часов на проведение практического занятия по дисциплине, в силу чего данное практическое занятие будет носить характер установочного, предназначенного для выделения ключевых, наиболее проблемных аспектов методики работы классного руководителя. Дальнейшее углубление и расширение процесса освоения данных тем предполагается в процессе осуществления внеаудиторной самостоятельной работы обучающихся.

#### **Методические рекомендации по организации самостоятельной внеаудиторной работы**

Самостоятельная внеаудиторная работа по дисциплине осуществляется в форме конспектирования рекомендуемой основной и дополнительной литературы либо составления интеллект-карты по ключевым вопросам дисциплины с последующей проверкой и оцениванием данной работы преподавателем.

#### **Методические рекомендации к составлению конспекта**

Конспект – это систематическая, логически связная запись, объединяющая план, выписки, тезисы или, по крайней мере, два из этих типов записи. В конспект включаются не только основные положения, но и доводы, их обосновывающие, конкретные факты и примеры, но без их подробного описания.

Конспектирование может осуществляться тремя способами: цитирование (полное или частичное) основных положений текста; передача основных мыслей текста «своими словами»; смешанный вариант.

Все варианты предполагают использование сокращений. При написании конспекта рекомендуется следующая последовательность:

- 1. проанализировать содержание каждого фрагмента текста, выделяя относительно самостоятельные по смыслу;
- 2. выделить из каждой части основную информацию, убрав избыточную;
- 3. описать всю важную для последующего восстановления информацию своими словами или цитируя, используя сокращения.

Разделяют четыре вида конспектов:

1. Текстуальный (самый простой) состоит из отдельных авторских цитат. Необходимо только умение выделять фразы, несущие основную смысловую нагрузку. Это прекрасный источник дословных высказываний автора и приводимых им фактов. Текстуальный конспект используется длительное время. Недостаток: не активизирует резко внимание и память.

2. Плановый – это конспект отдельных фрагментов материала, соответствующих названиям пунктов предварительно разработанного плана. Он учит последовательно и четко излагать свои мысли, работать над книгой, обобщая содержание ее в формулировках плана. Такой конспект краток, прост и ясен по своей форме. Это делает его незаменимым пособием при быстрой подготовке доклада, выступления.

3. Свободный конспект – индивидуальное изложение текста, т.е. отражает авторские мысли через ваше собственное видение. Требуется детальная проработка текста. Свободный конспект представляет собой сочетание выписок, цитат, иногда тезисов, часть его текста может быть снабжена планом. Это наиболее полноценный вид конспекта.

4. Тематический конспект – изложение информации по одной теме из нескольких источников. Составление тематического конспекта учит работать над темой, всесторонне обдумывая ее, анализируя различные точки зрения на один и тот же вопрос. Таким образом, этот конспект облегчает работу над темой при условии использования нескольких источников.

Как составлять конспект:

1. Определите цель составления конспекта.

2. Запишите название конспектируемого произведения (или его части) и его выходные данные, т.е. сделайте библиографическое описание документа.

3. Осмыслите основное содержание текста, дважды прочитав его.

4. Читая изучаемый материал в первый раз, подразделяйте его на основные смысловые части, выделяйте главные мысли, выводы.

5. Для составления конспекта составьте план текста – основу конспекта, сформулируйте его пункты и определите, что именно следует включить в конспект для раскрытия каждого из них.

6. Наиболее существенные положения изучаемого материала (тезисы) последовательно и кратко изложите своими словами или приводите в виде цитат, включая конкретные факты и примеры.

7. Составляя конспект, можно отдельные слова и целые предложения писать сокращенно, выписывать только ключевые слова, применять условные обозначения.

8. Чтобы форма конспекта как можно более наглядно отражала его содержание, располагайте абзацы "ступеньками" подобно пунктам и подпунктам плана, применяйте разнообразные способы подчеркивания, используйте карандаши и ручки разного цвета.

9. Используйте реферативный способ изложения (например: «Автор считает...», «раскрывает...»).

10. Собственные комментарии, вопросы, раздумья располагайте на полях.

Оформление конспекта:

1. Конспектируя, рекомендуется оставить место (широкие поля) для дополнений, заметок, записи незнакомых терминов и имен, требующих разъяснений.

2. Рекомендуется применять определенную систему подчеркивания, сокращений, условных обозначений.

3. Необходимо соблюдать правила цитирования - цитату заключать в кавычки, давать ссылку на источник с указанием страницы.

4. Необходимо научиться пользоваться цветом для выделения тех или иных информативных узлов в тексте. У каждого цвета должно быть строго однозначное, заранее предусмотренное назначение. Например, если вы пользуетесь синими чернилами для записи конспекта, то: красным цветом - подчеркивайте названия тем, пишите наиболее важные формулы; черным - подчеркивайте заголовки подтем, параграфов, и т.д.; зеленым – делайте выписки цитат, нумеруйте формулы и т.д. Для выделения большой части текста используется подчеркивание.

#### **Рекомендации по составлению интеллект-карт.**

1. Возьмите неразлинованный лист бумаги, расположите его альбомно, то есть горизонтально. Именно такое расположение наиболее комфортно для изображения радиантной структуры при составлении интеллект-карт. 2. Возьмите несколько цветных карандашей, фломастеров, минимум три-четыре цвета. Использование цветов позволяет разделить информацию на блоки или ранжировать по важности. Все это облегчает восприятие информации, улучшает качество запоминания за счет сохранения визуальной картинки и активного подключения правого полушария. 3. Напишите крупно и объемно в самом центре основную тему. Желательно использовать крупные буквы, а также изобразить схематично или рисунком главную идею карты. Рисунки и графика еще больше подключают ресурсы правого полушария, что способствует быстрому запоминанию составленной интеллект-карты. 4. От центра сделайте несколько ветвей, каждую из них обозначите ключевым словом. Ветви, расположенные вокруг центральной темы будут наиболее крупные, затем по мере ветвления, ветви будут уменьшаться. Такое деление визуально обозначит иерархию и взаимосвязи в интеллект-карте. 5. Продолжайте ветвление крупных идей на более мелкие, пока это Вам необходимо. Каждое понятие имеет ассоциативные связи с другими понятиями. Включайте процесс ассоциативного мышления. Тогда Ваша карта начнет быстро расти.

## Правила составления интеллект-карт.

- используйте радиантную структуру (от центра к периферии), отражающую иерархию понятий. Именно эта организация информации дает самый важный эффект интеллект карт — ассоциативность и многомерность
- пользуйтесь цветами, чтобы выделять главные и второстепенные моменты. Цвет тоже важен для смысла. Вы можете разделять цветом важное и неважное, более крупные и мелкие идеи, использовать разные цвета для разных сфер или иным образом пользоваться цветами
- пишите только ключевые слова вместо фраз и предложений. Чем более емким будет Ваше ключевое слово, тем легче Вам будет запомнить всю интеллект-карту и тем проще будет само составление интеллект-карт
- как можно чаще рисуйте вместо слов (графические формы, пиктограммы, небольшие рисунки, стрелки). Все это повышает качество восприятия и запоминания интеллект-карты
- обобщенные блоки информации объединяйте либо цветом, либо обводкой, либо легким фоном для лучшего восприятия

 проявляйте творчество и вырабатывайте свой стиль оформления. Основываясь на правилах вы можете создать свой особенный стиль интеллект-карт, который станет самым комфортным для Вас

#### **Разъяснения по поводу работы с рейтинговой системой**

Для получения положительной академической оценки по курсу, обучающемуся необходимо набрать не менее 60 баллов. В эти 60 баллов входит:

- баллы, полученные за работу в течение семестра;

- баллы, полученные за устный ответ и проблемное задание на зачете.

Для успешной сдачи экзамена обучающийся должен выполнить все виды работ, которые оцениваются в рейтинге.

#### **Рекомендации по подготовке к итоговому контролю (промежуточной аттестации) по дисциплине**

Формы контроля при изучении дисциплины «Методика работы с классным коллективом»:

- составление конспекта или интеллект-карты по основным проблемам дисциплины

- выступление на практическом занятии, участие в дискуссии

Форма промежуточного контроля – **экзамен по модулю.**

# **3. КОМПОНЕНТЫ МОНИТОРИНГА УЧЕБНЫХ ДОСТИЖЕНИЙ СТУДЕНТОВ**

# **3.1 ТЕХНОЛОГИЧЕСКАЯ КАРТА РЕЙТИНГАДИСЦИПЛИНЫ**

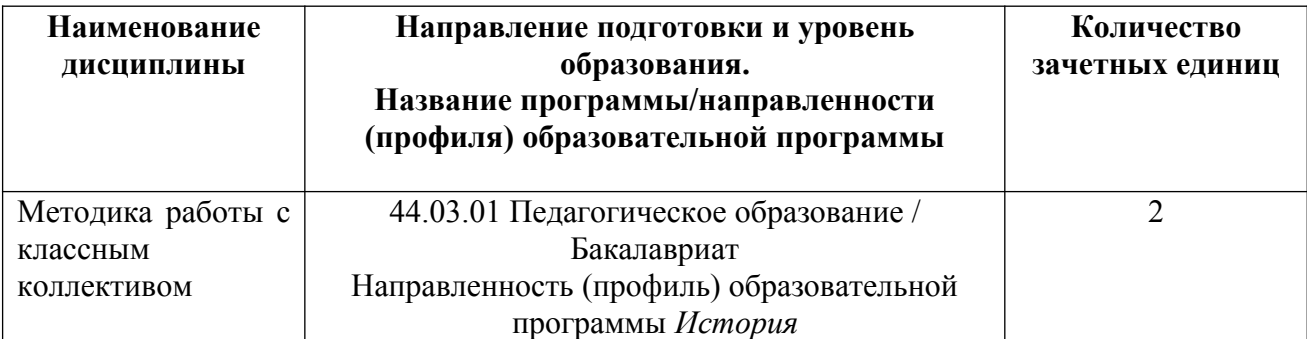

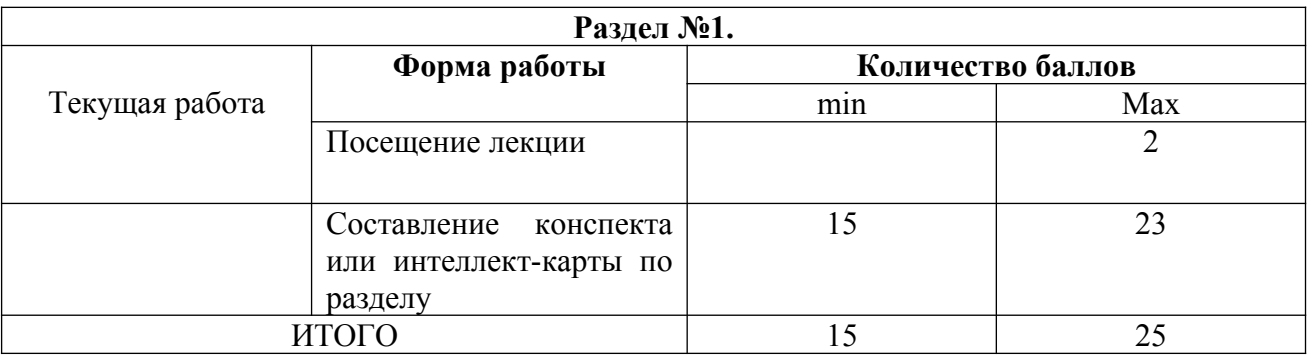

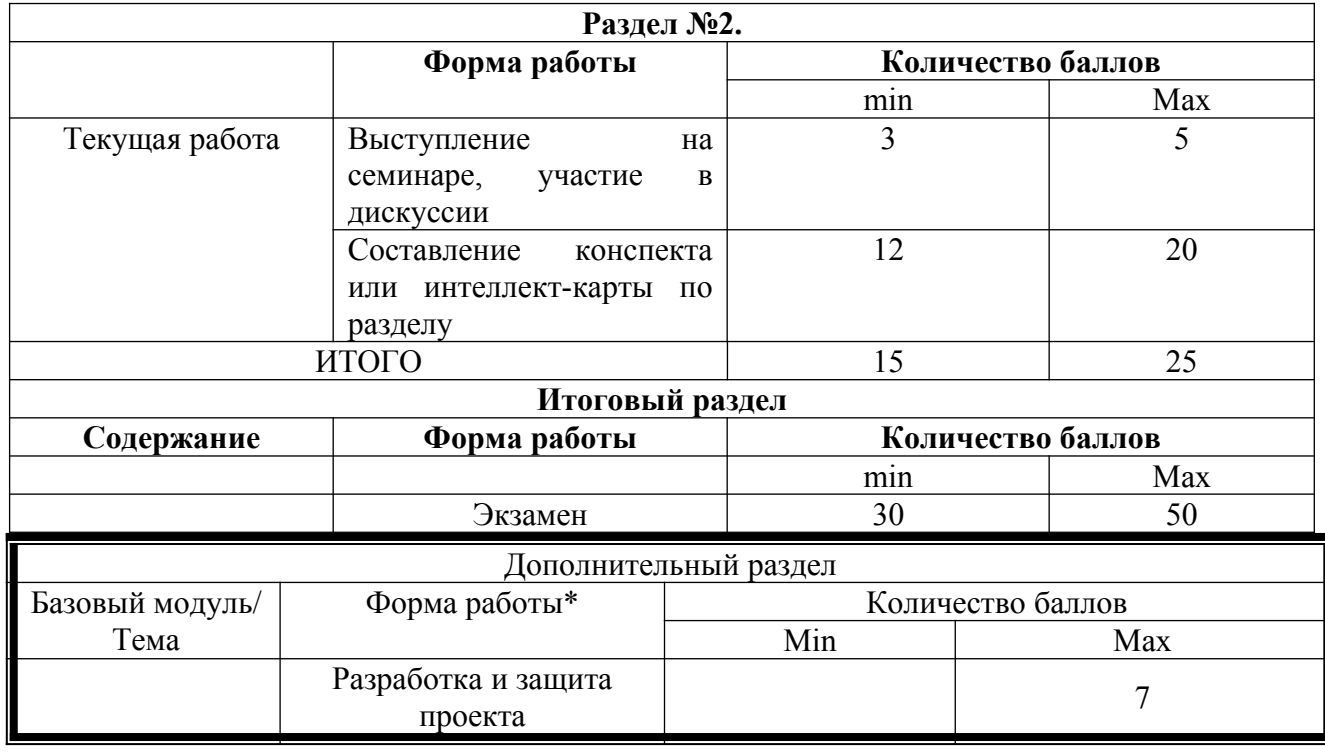

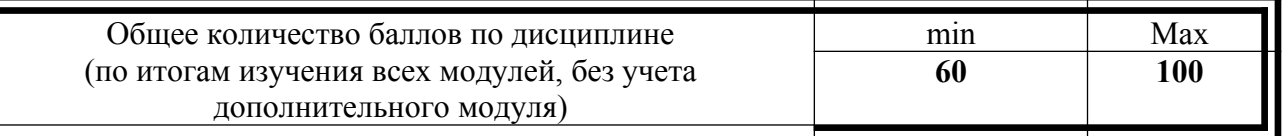

I

Критерии перевода баллов в отметки:

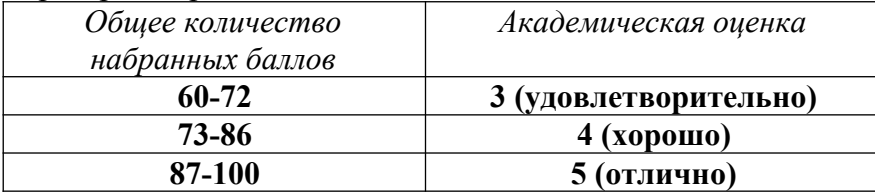

## **3.2. ФОНД ОЦЕНОЧНЫХ СРЕДСТВ (КОНТРОЛЬНО-ИЗМЕРИТЕЛЬНЫЕ МАТЕРИАЛЫ) (ФОС)**

## МИНИСТЕРСТВО НАУКИ И ВЫСШЕГО ОБРАЗОВАНИЯ РФ федеральное государственное бюджетное образовательное учреждение высшего образования Красноярский государственный педагогический университет им. В.П. Астафьева Исторический факультет

Кафедра-разработчик: кафедра отечественной истории

УТВЕРЖДЕНО ОДОБРЕНО

От «15» мая 2019 г. Протокол № 8 Заведующий кафедрой  $\mathcal{U}\mathcal{M}\mathcal{M}\mathcal{M}$  От «28» мая 2019 г. И.Н. Ценюга Председатель НМСС

На заседании кафедры На заседании научно-методического совета Протокол № 9 специальности (направления подготовки)

А.А.Григорьев

#### **ФОНДОЦЕНОЧНЫХ СРЕДСТВ**

для проведения текущего контроля и промежуточной аттестации обучающихся по дисциплине «Методика работы с классным коллективом»

> Направление подготовки: 44.03.01 Педагогическое образование Направленность (профиль) образовательной программы История Форма обучения: заочная Квалификация: бакалавр

Составитель: Ворошилова Н. В.

## 1. **Назначение фонда оценочных средств**

1.1.Целью создания ФОС дисциплины «Методика работы с классным коллективом» является установление соответствия учебных достижений запланированным результатам обучения и требованиям основной профессиональной образовательной программы, рабочей программы дисциплины.

1.2. ФОС дисциплины «Методика работы с классным коллективом» решает задачи:

– контроль и управление процессом приобретения студентами необходимых знаний, умений, навыков и уровня сформированности компетенций, определенных в ФГОС ВО по соответствующему направлению подготовки;

– контроль (с помощью набора оценочных средств) и управление (с помощью элементов обратной связи) достижением целей реализации ОПОП, определенных в виде набора общепрофессиональных и профессиональных компетенций выпускников;

– обеспечение соответствия результатов обучения задачам будущей профессиональной деятельности через совершенствование традиционных методов обучения в образовательный процесс Университета.

1.3. ФОС разработан на основании нормативных документов:

- Федерального государственного образовательного стандарта высшего образования по направлению подготовки 44.03.01 Педагогическое образование (уровень бакалавриата), утвержденным приказом Министерством образования и науки Российской федерации от 22 февраля 2018 г. № 121;

- Примерной образовательной программы высшего образования по направлению подготовки 44.03.01 Педагогическое образование, направленность (профиль) образовательной программы: История;

- Основной профессиональной образовательной программы высшего образования по направлению подготовки 44.03.01 Педагогическое образование, направленность (профиль) образовательной программы: История;

-положения о формировании фонда оценочных средств для текущего контроля успеваемости, промежуточной и итоговой (государственной итоговой) аттестации обучающихся по образовательным программам высшего образования – программам бакалавриата, программам специалитета, программам магистратуры, программам подготовки научно-педагогических кадров в аспирантуре – в федеральном государственном бюджетном образовательном учреждении высшего образования «Красноярский государственный педагогический университет им. В.П. Астафьева» утвержденного приказом ректора № 228 (п) от 01.04.2019 г.

**2. Перечень компетенций, подлежащих формированию в рамках дисциплины** ОПК-2 - Способен участвовать в разработке основных и дополнительных образовательных программ, разрабатывать отдельные их компоненты (в том числе с

использованием информационно-коммуникационных технологий) ОПК-4 – Способен осуществлять духовно-нравственное воспитание обучающихся на основе базовых национальных ценностей

ОПК-7 – Способен взаимодействовать с участниками образовательных отношений в рамках реализации образовательных программ

ПК-2 – Способен поддерживать образцы и ценности социального поведения, навыки поведения в мире виртуальной реальности и социальных сетях

## **2.1. Перечень компетенций, формируемых в процессе изучения дисциплины:**

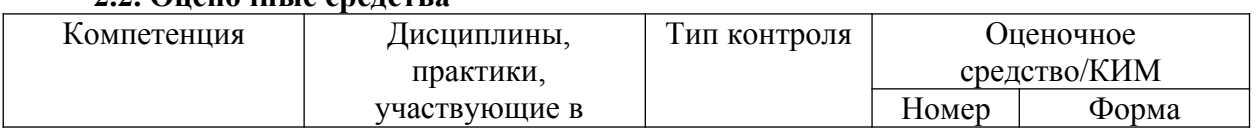

#### 2.2. Oughout to crope pa

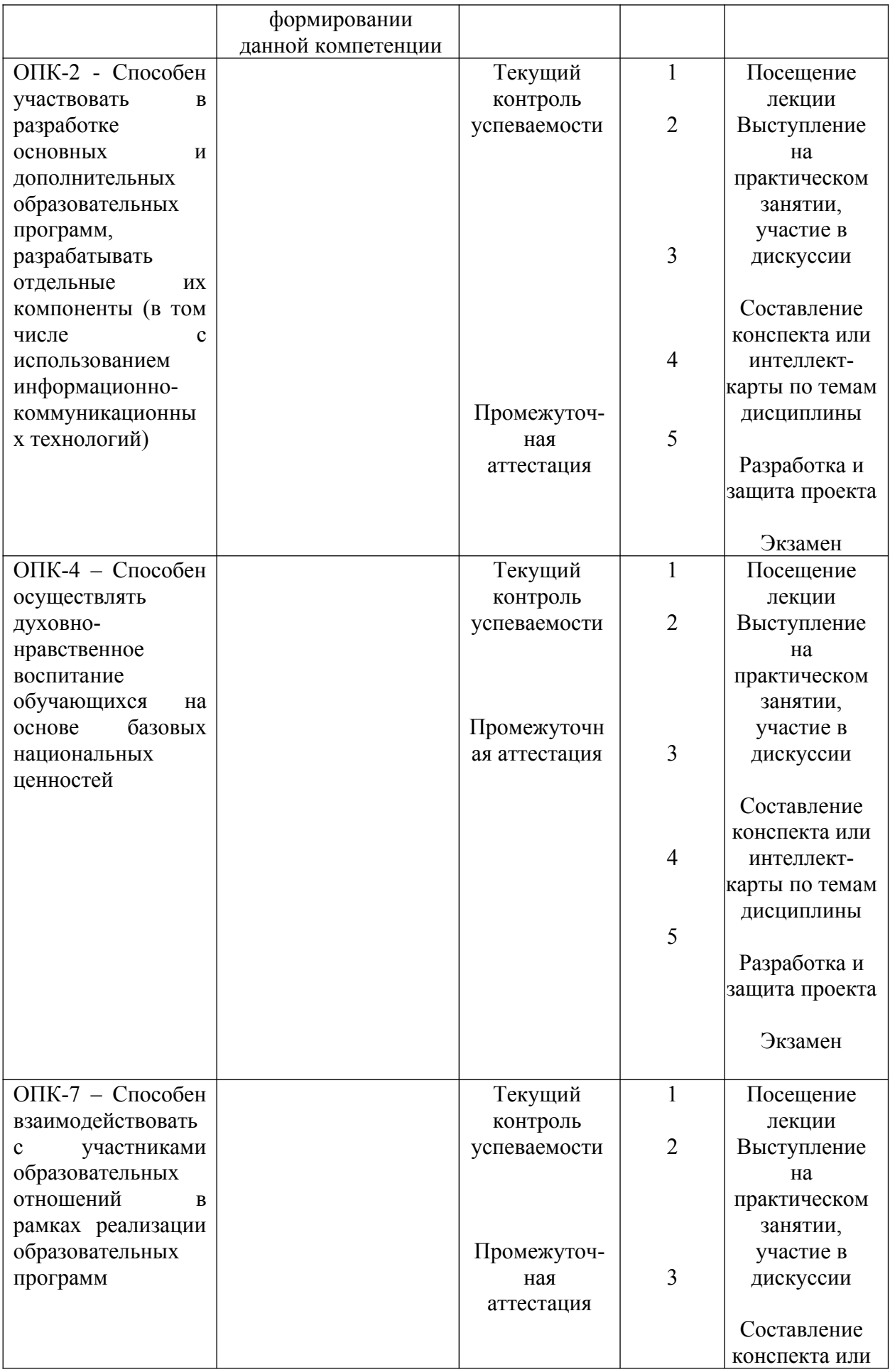

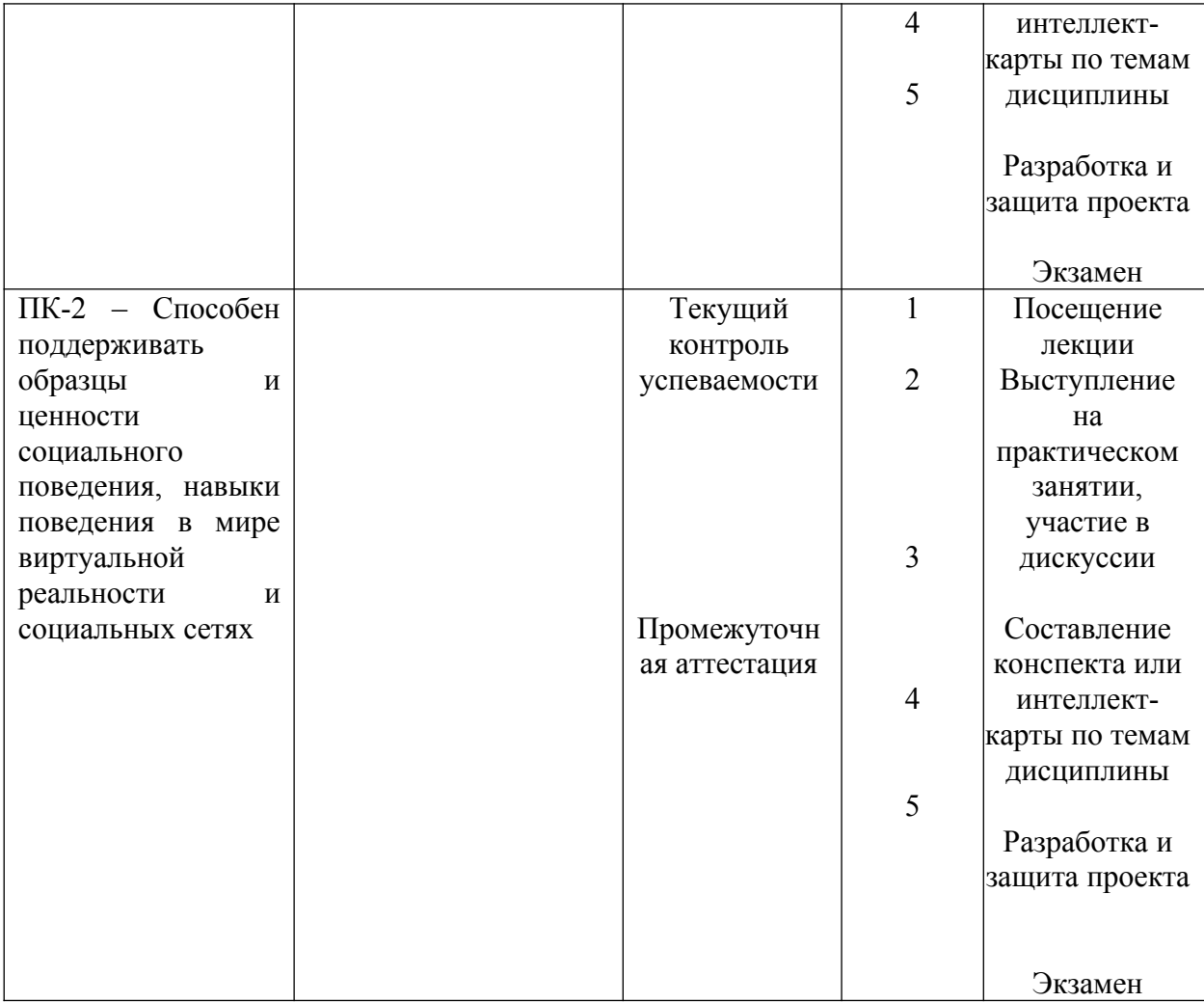

## **3. Фонд оценочных средств для промежуточной аттестации**

3.1. Фонды оценочных средств включают: **экзамен по модулю**

3.2. Оценочные средства

3.2.1. Оценочное средство 5 – экзамен.

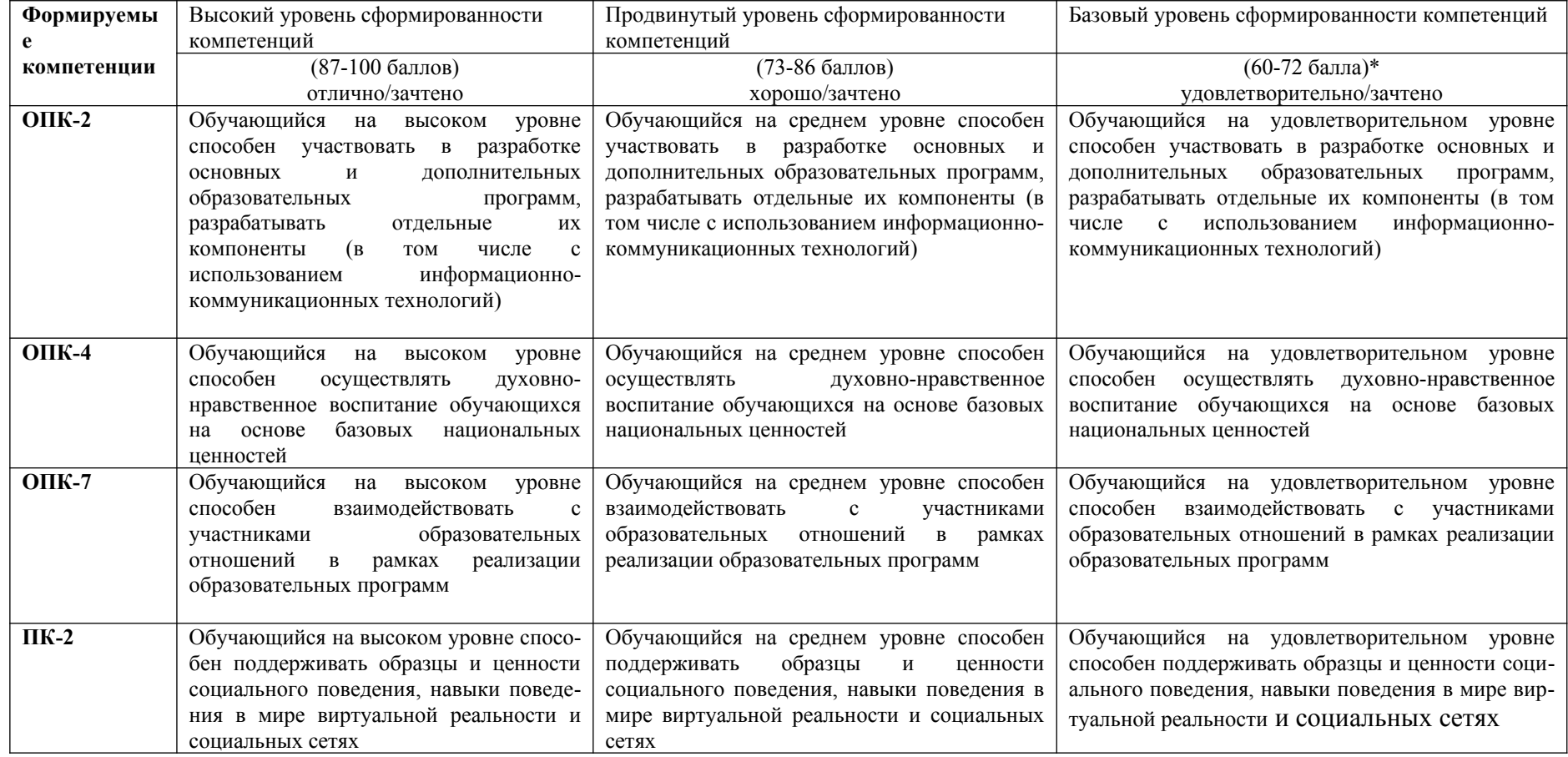

\*Менее 60 баллов – компетенция не сформирована

#### **4. Фонд оценочных средств для текущего контроля**

**4.1. Фонды оценочных средств включают:** оценка выступления на семинарском занятии и участия в дискуссии, оценку самостоятельной работы в виде конспекта или интеллект-карты, составленных на основе лекционных и практических занятий, а также изучения литературы и источников по курсу дисциплины.

**4.2 Критерии оценивания по оценочному средству 2** – выступление на семинарском занятии: логичность и последовательность изложения материала, грамотное использование терминологии, полнота раскрытия проблемы, умение отвечать на дополнительные вопросы, а также умение выделять спорные, дискуссионные аспекты рассматриваемой темы, активность участия в дискуссии, умение аргументировать собственную позицию на высоком теоретическом и практическом уровне. Количество баллов (вклад в рейтинг) по данному оценочному средству составляет от 3 до 5 баллов

**Критерии оценивания по оценочному средству 3** – составление конспекта или интеллект-карты по основным темам курса. Критериями оценивания по данному оценочному средству является соответствие представленных конспектов или интеллекткарт требованиям, указанным в методических рекомендациях, умение выделять главные аспекты курса в целом и отдельных его тем в частности, умения систематизировать и структурировать изученный материал. Количество баллов (вклад в рейтинг) по данному оценочному средству составляет от 15 до 23 баллов за первый раздел дисциплины и от 12 до 20 баллов за второй раздел дисциплины.

**Оценочное средство 4** (дополнительный модуль) – разработка внеклассного проекта. Данное оценочное средство нацелено на усиление связи теоретической подготовки по дисциплине с практической деятельность классного руководителя, формирование проектных компетенций обучающихся.

## **5. Оценочные средства (контрольно-измерительные материалы)**

## **Вопросы к итоговому экзамену**

При раскрытии вопроса студент должен показать теоретический уровень усвоения учебного материала и возможность его использования в практической деятельности. Показать собственное видение проблемы, заключенной в вопросе.

1. Задачи и содержание работы классного руководителя.

2. Отечественный и зарубежный опыт становления и развития института классного руководства.

3. Нормативная база деятельности классного руководителя в современной школе

4. Целеполагание и планирование работы классного руководителя.

5. Педагогическая диагностика и анализ в работе классного руководителя.

6. Сотрудничество классного руководителя со школьным психологом, социальными работниками и родителями.

7. Методические аспекты работы классного руководителя.

8. Технологии организации групповой деятельности на уроке и во внеурочной деятельности.

9. Методика организации общеобразовательных и этических бесед.

10. Система работы классного руководителя по профессиональной ориентации обучающихся.

## **3.2.3. АНАЛИЗ РЕЗУЛЬТАТОВ ОБУЧЕНИЯ И ПЕРЕЧЕНЬ КОРРЕКТИРУЮЩИХ МЕРОПРИЯТИЙ ПО УЧЕБНОЙ ДИСЦИПЛИНЕ**

## **4. УЧЕБНЫЕ РЕСУРСЫ**

**4.1. Карта литературного обеспечения дисциплины** 

**(включая электронные ресурсы)**

## **ДИСЦИПЛИНА Методика работы с классным коллективом**

## **Для обучающихся образовательной программы**

Направление подготовки 44.03.01 Педагогическое образование направленность (профиль) образовательной программы История (уровень бакалавриата) По заочной форме обучения

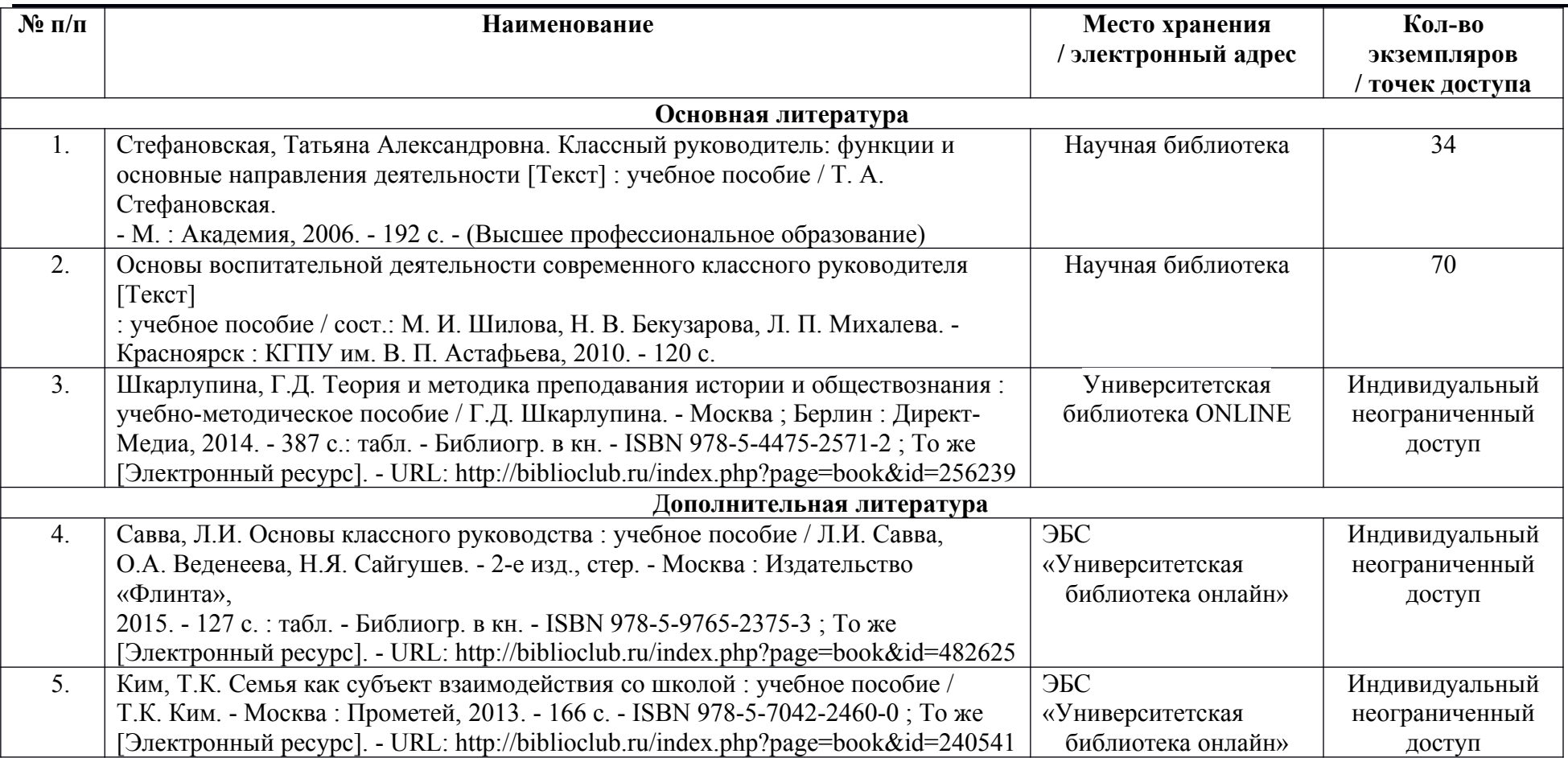

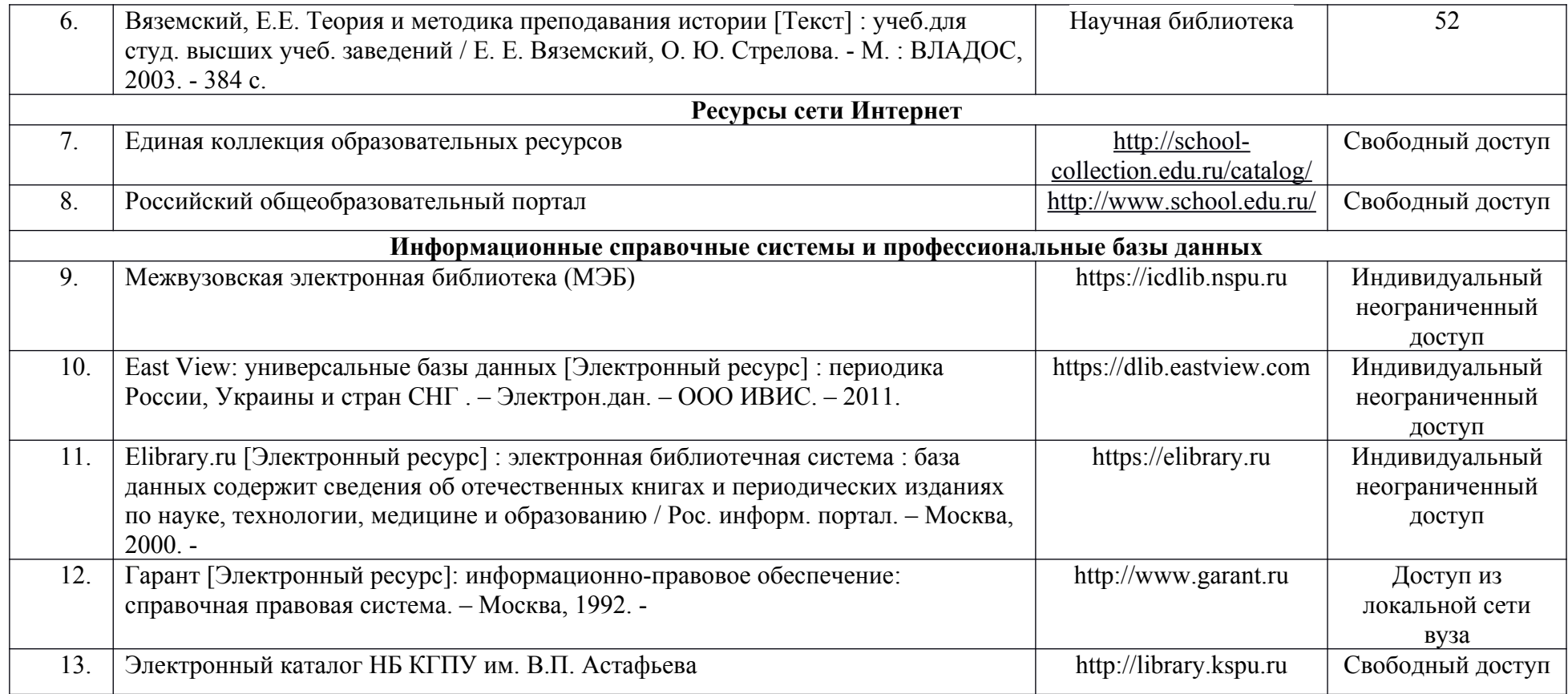

Согласовано:

 $r$ лавный библиотекарь  $r$ лавный библиотекарь / Казанцева Е.Ю.<br>**лжность структурного подразделения**) (подпись)  **(должность структурного подразделения) (подпись) (Фамилия И.О**.)

## **3.3.2. Карта материально-технической базы дисциплины Методика работы с классным коллективом**

Направление подготовки 44.03.01 Педагогическое образование (с двумя профилями подготовки), направленность (профиль) образовательной программы История

# по заочной форме обучения

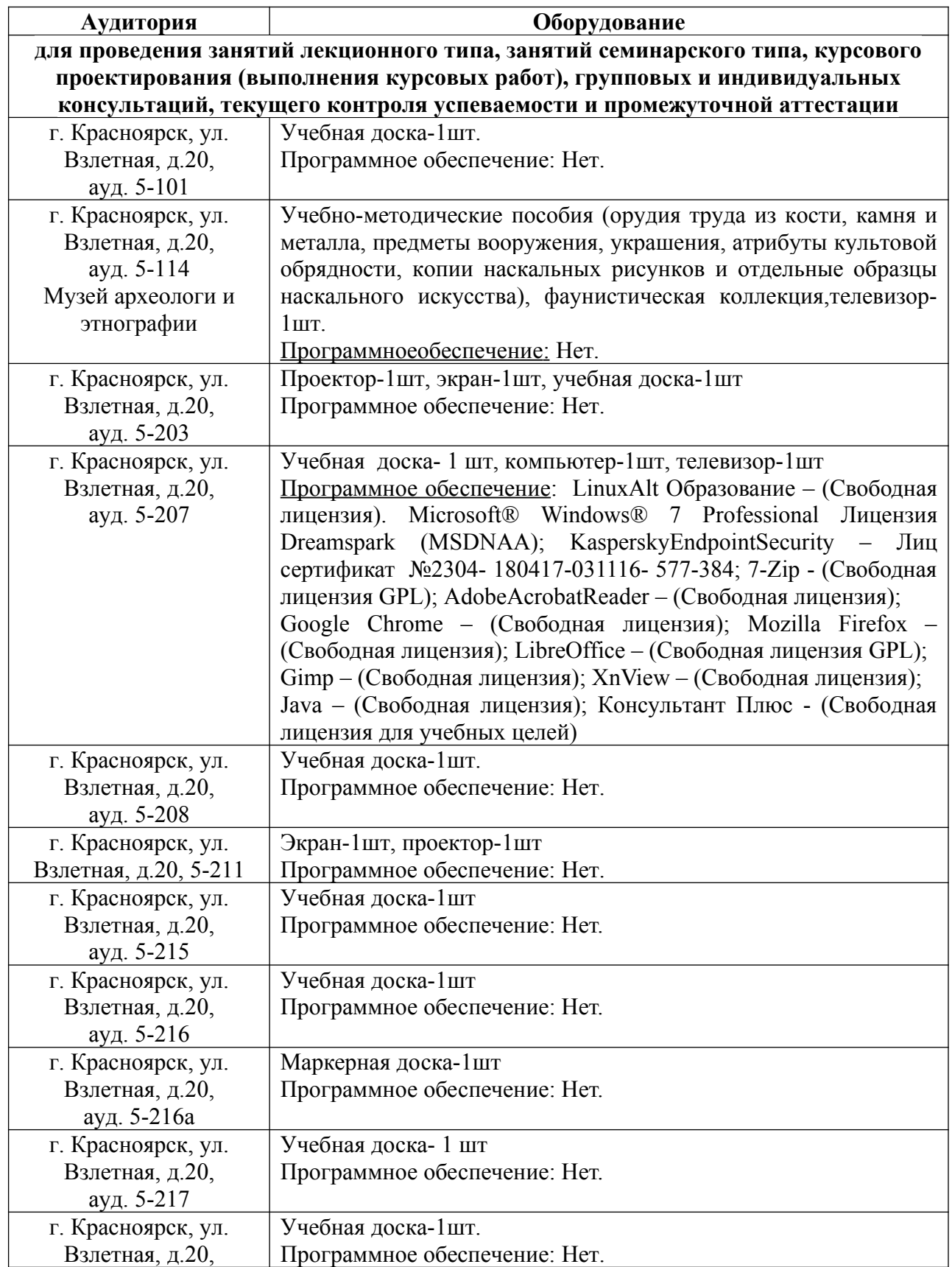

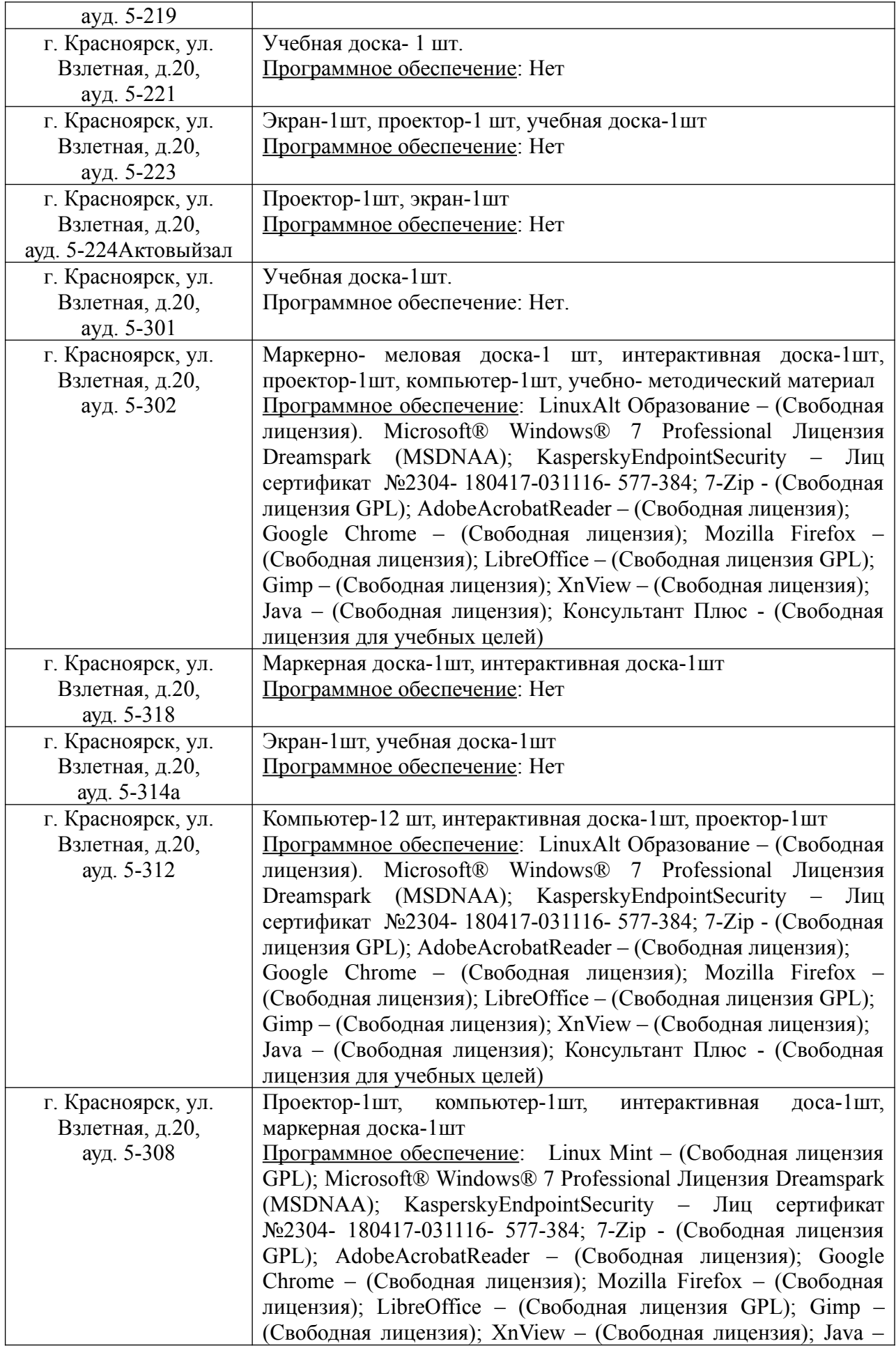

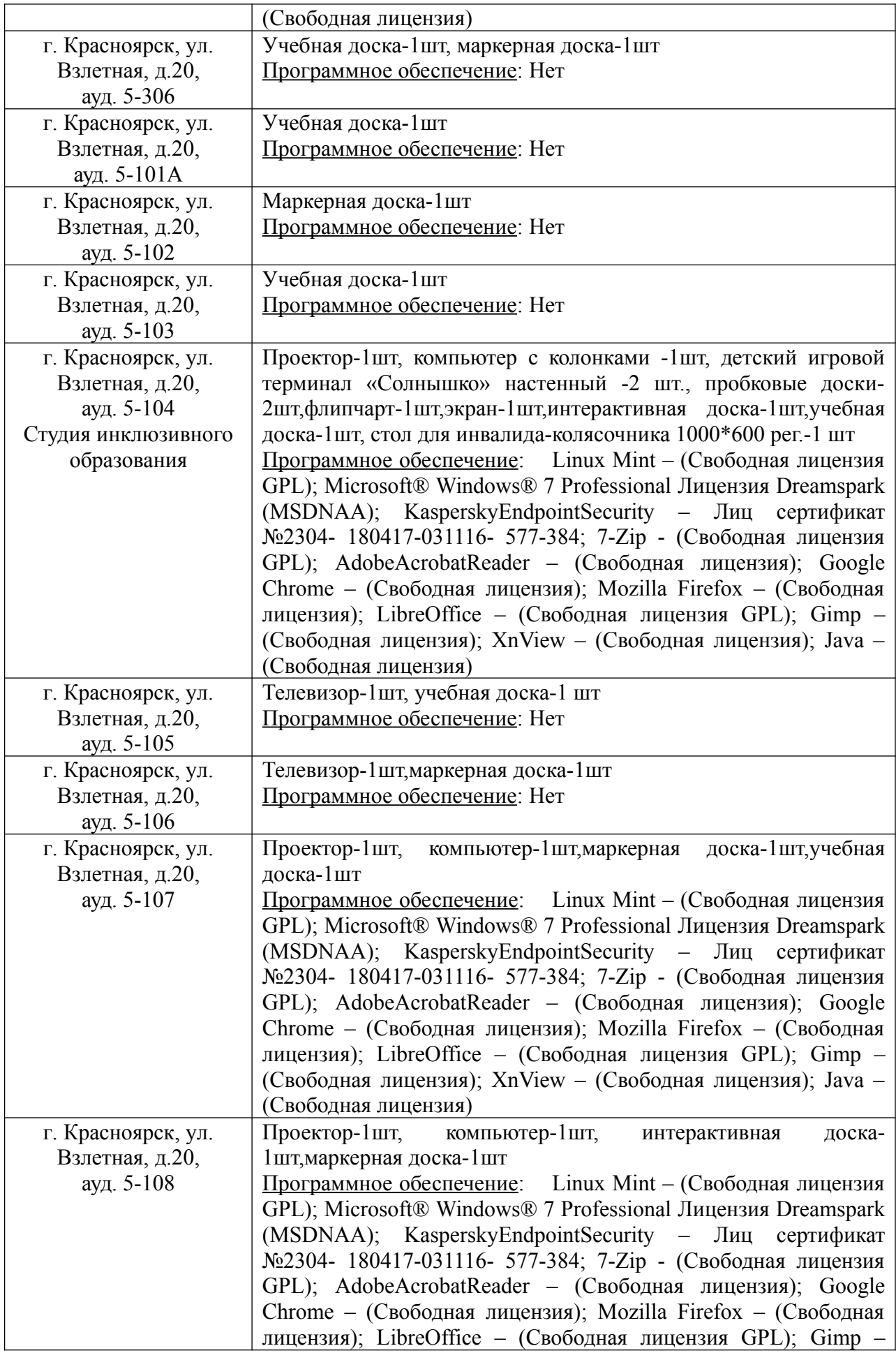

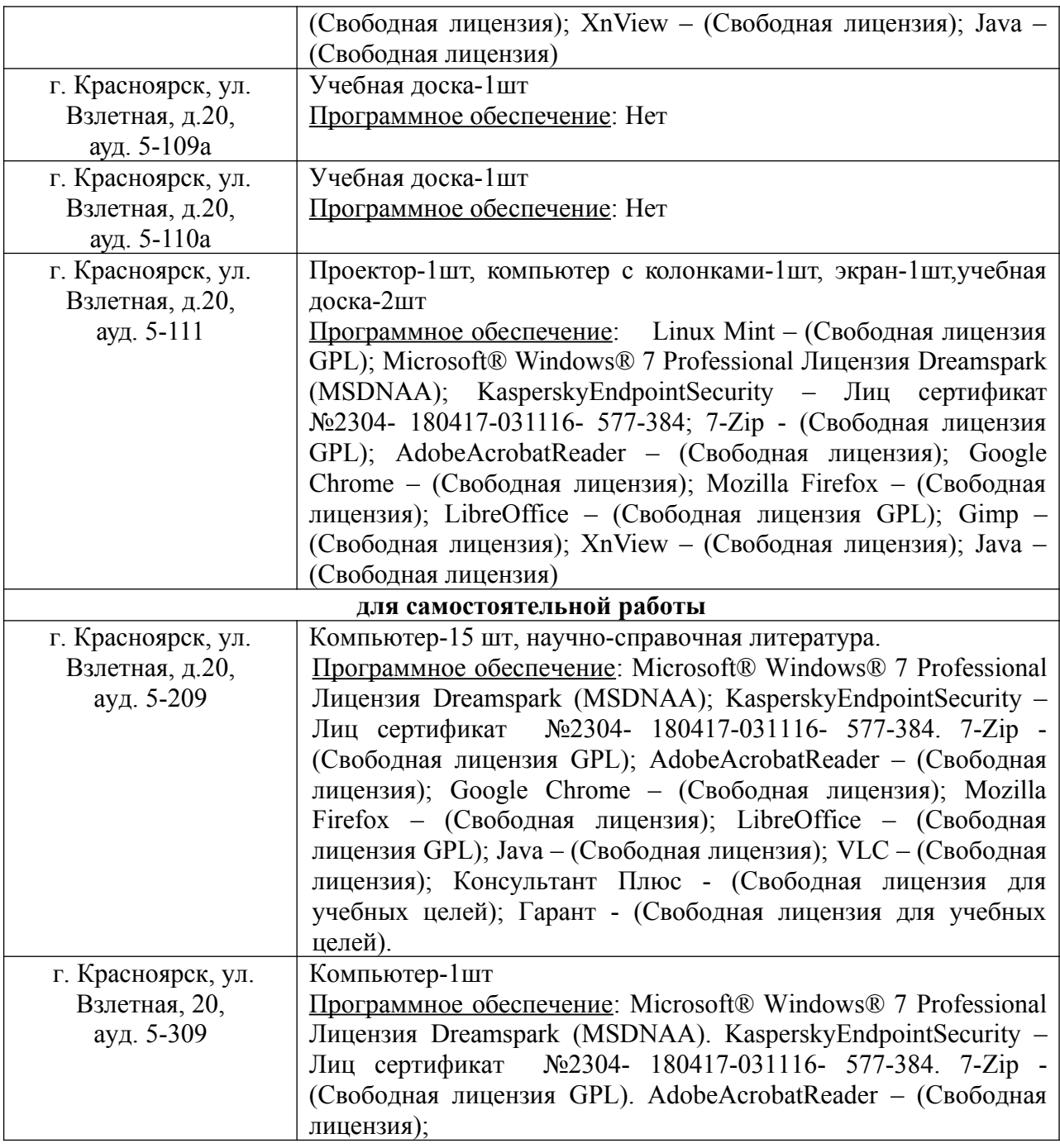